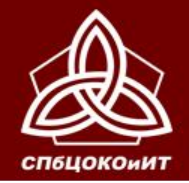

ОСНОВНОЙ ГОСУДАРСТВЕННЫЙ ЭКЗАМЕН

## **ПОДГОТОВКА И ПРОВЕДЕНИЕ ИТОГОВОГО СОБЕСЕДОВАНИЯ (ИС-9) в Санкт-Петербурге в 2021 году**

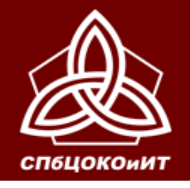

### **НОРМАТИВНО-ПРАВОВАЯ БАЗА**

- **Федеральный закон от 29.12.2012 № 273-ФЗ «Об образовании в Российской Федерации»**
- **Приказ Минпросвещения России и Рособрнадзора от 07.11.2018 №189/1513 «Об утверждении Порядка проведения государственной итоговой аттестации по образовательным программам основного общего образования»**
- **Распоряжение Комитета по образованию об утверждении порядка проведения итогового собеседования в Санкт-Петербурге в 2021 году**

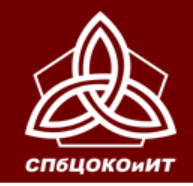

**Сборник инструктивных материалов по подготовке и проведению итогового собеседования по русскому языку в Санкт-Петербурге в 2021 году**

**[www.ege.spb.ru](http://www.ege.spb.ru/)**

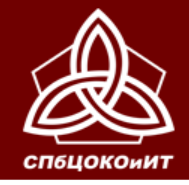

- **ИС-9 – условие допуска к ГИА-9.**
- **Проводится в ОО 10 февраля 2021 года по комплектам тем, текстов и заданий ИС (КИМ), сформированным Рособрнадзором.**
- **Проводится в 1 или 2 смены.**
- **Начало ИС – не ранее 9:00.**
- *Задания ИС-9 (архив с паролем) РЦОИ высылает в ППОИ в 8:00. ППОИ передает в ОО.*
- **Продолжительность для 1 участника – 15 минут.**
- **При проведении ИС в Санкт-Петербурге используются именные бланки участников ИС, на которых эксперты выставляют результаты оценивания.**

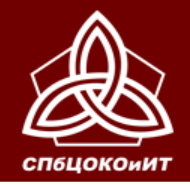

ОСНОВНОЙ ГОСУДАРСТВЕННЫЙ ЭКЗАМЕН

### **ПОДГОТОВКА ОО**

**За 2 недели до проведения ИС-9 РУКОВОДИТЕЛЬ ОО**

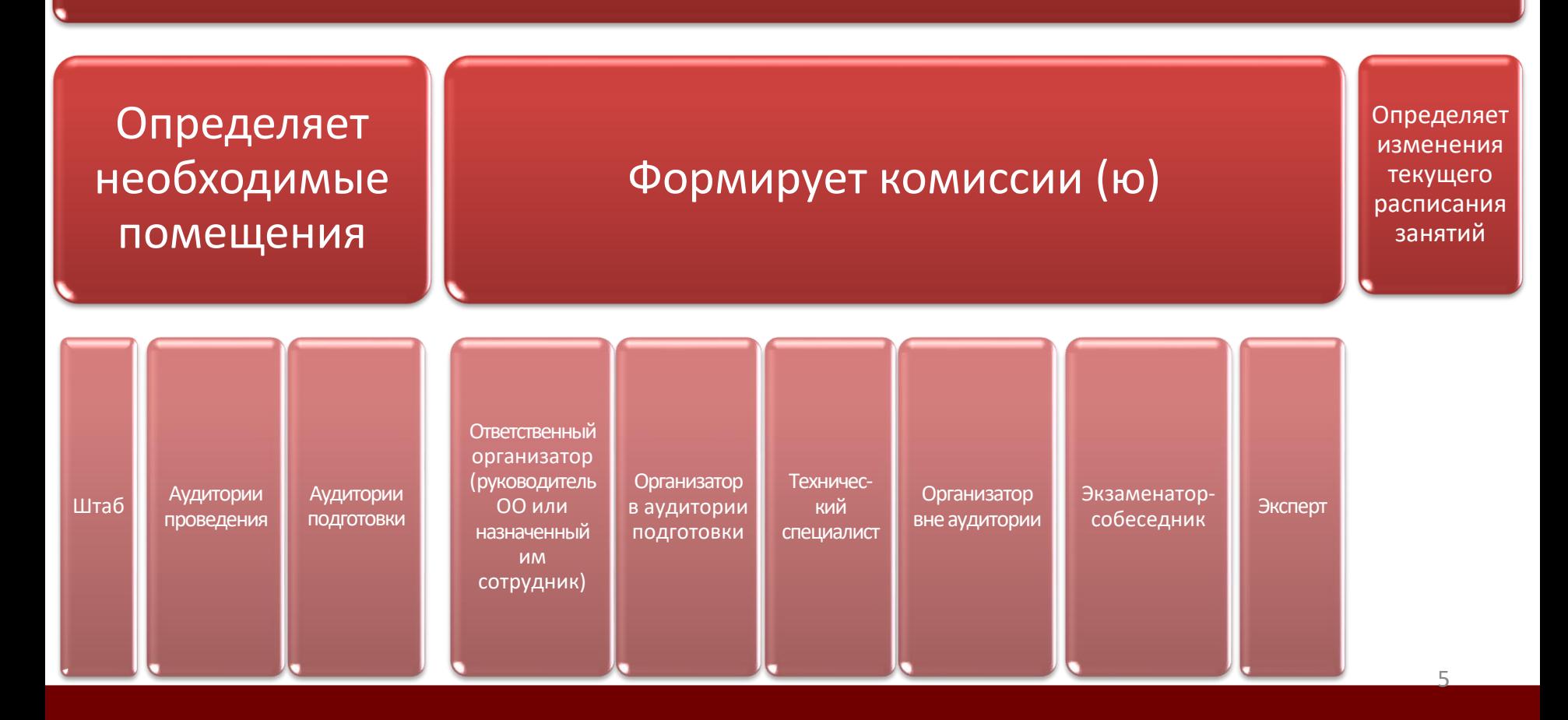

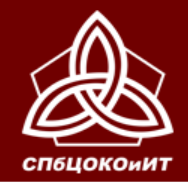

ОСНОВНОЙ ГОСУДАРСТВЕННЫЙ ЭКЗАМЕН

### **ПОДГОТОВКА ОО**

**За 2 недели до проведения ИС-9 РУКОВОДИТЕЛЬ ОО**

Знакомит под подпись участников и их родителей с:

Порядком проведения ИС-9 Под подпись знакомит членов комиссии с порядком проведения ИС-9

Местами и сроками проведения ИС-9

Местом и временем ознакомления с результатами ИС-9

6

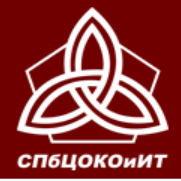

Технический специалист:

штаб

- Готовит аудитории проведения,

ГОСУДАРСТВЕННАЯ ИТОГОВАЯ АТТЕСТАЦИЯ ПО ОБРАЗОВАТЕЛЬНЫМ ПРОГРАММАМ ОСНОВНОГО ОБЩЕГО ОБРАЗОВАНИЯ В САНКТ-ПЕТЕРБУРГЕ

#### ОСНОВНОЙ ГОСУДАРСТВЕННЫЙ ЭКЗАМЕН

#### **Аудитории проведения**

- Собеседование
- Оценивание
- Заполнение бланка участника

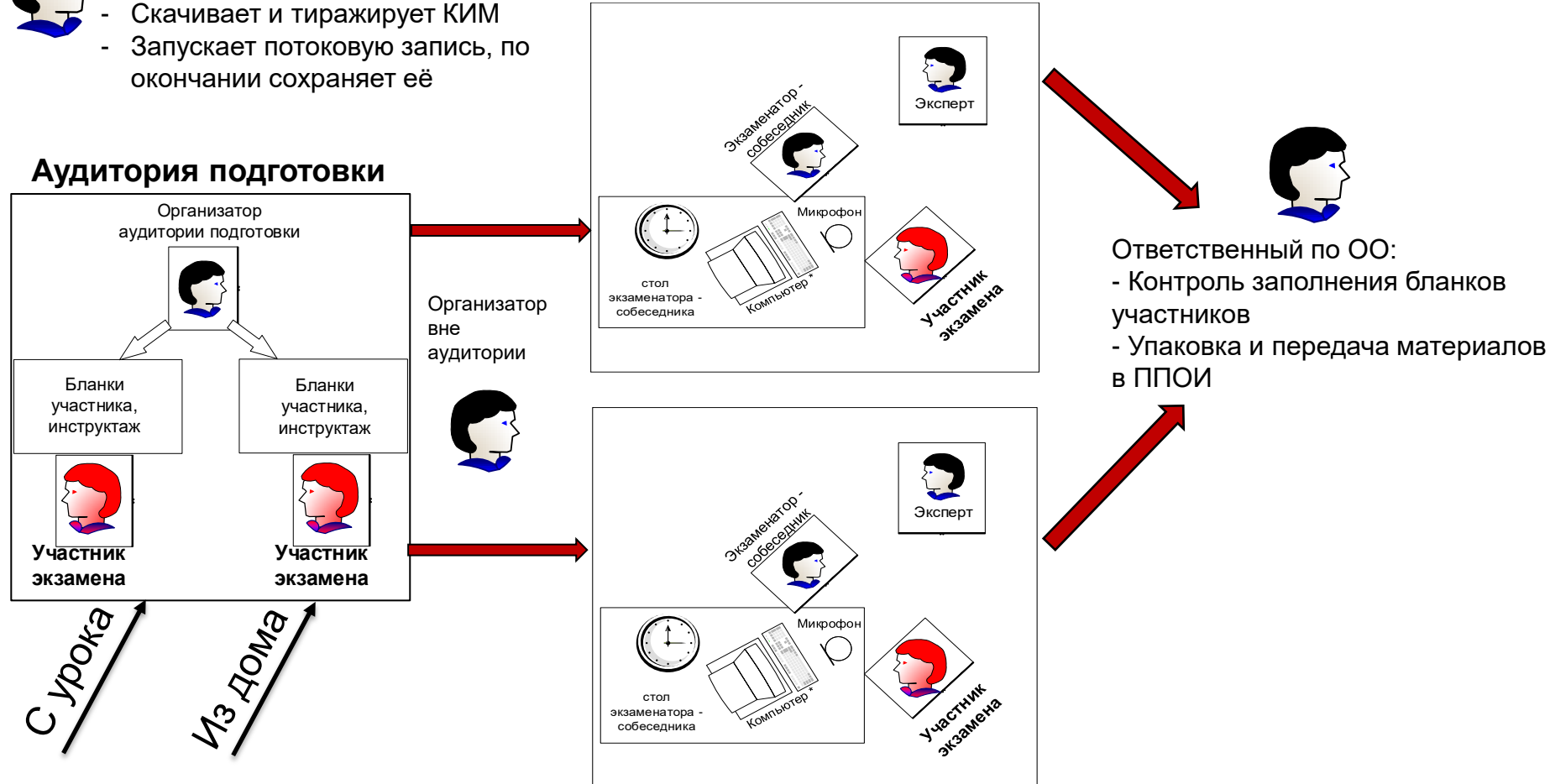

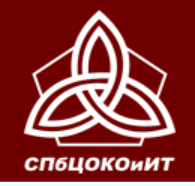

**В учебных кабинетах ОО параллельно может проводиться урок для участников ИС, ожидающих своей очереди, поэтому при необходимости в ОО выделяются:** 

- учебные кабинеты для участников, ожидающих перемещения в аудитории подготовки;
- учебные кабинеты для участников, прошедших ИС (например, обучающиеся могут ожидать начало следующего урока в данном учебном кабинете).

**Участники ИС, ожидающие свою очередь, не должны пересекаться с участниками, прошедшими процедуру ИС.**

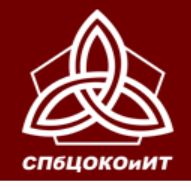

ОСНОВНОЙ ГОСУДАРСТВЕННЫЙ ЭКЗАМЕН

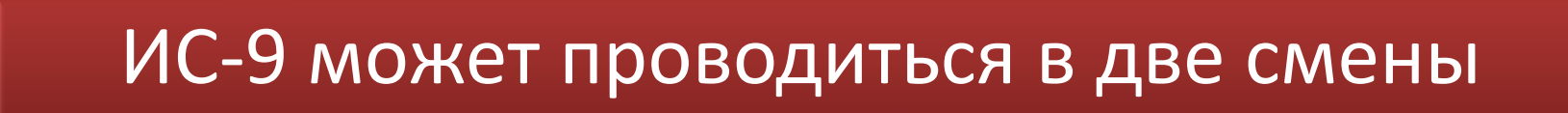

Смена 1 с 10:00 до … (13:00)

Смена 2 с 14:00 до … (17:00)

**В одной аудитории за день можно прослушать 24-25 участников.**

**Исходя из этого определяется количество аудиторий и привлеченных сотрудников.**

**При необходимости можно использовать время перерыва для ответа 1-2 участников**

**Эксперт – учитель русского языка и/или литературы (возможно привлечение сотрудников других ОО) Экзаменатор-собеседник – педагогический работник, обладающий коммуникативными навыками, например, учитель гуманитарного цикла или начальной школы**

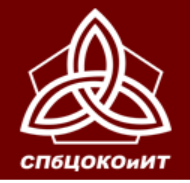

#### ОСНОВНОЙ ГОСУДАРСТВЕННЫЙ ЭКЗАМЕН

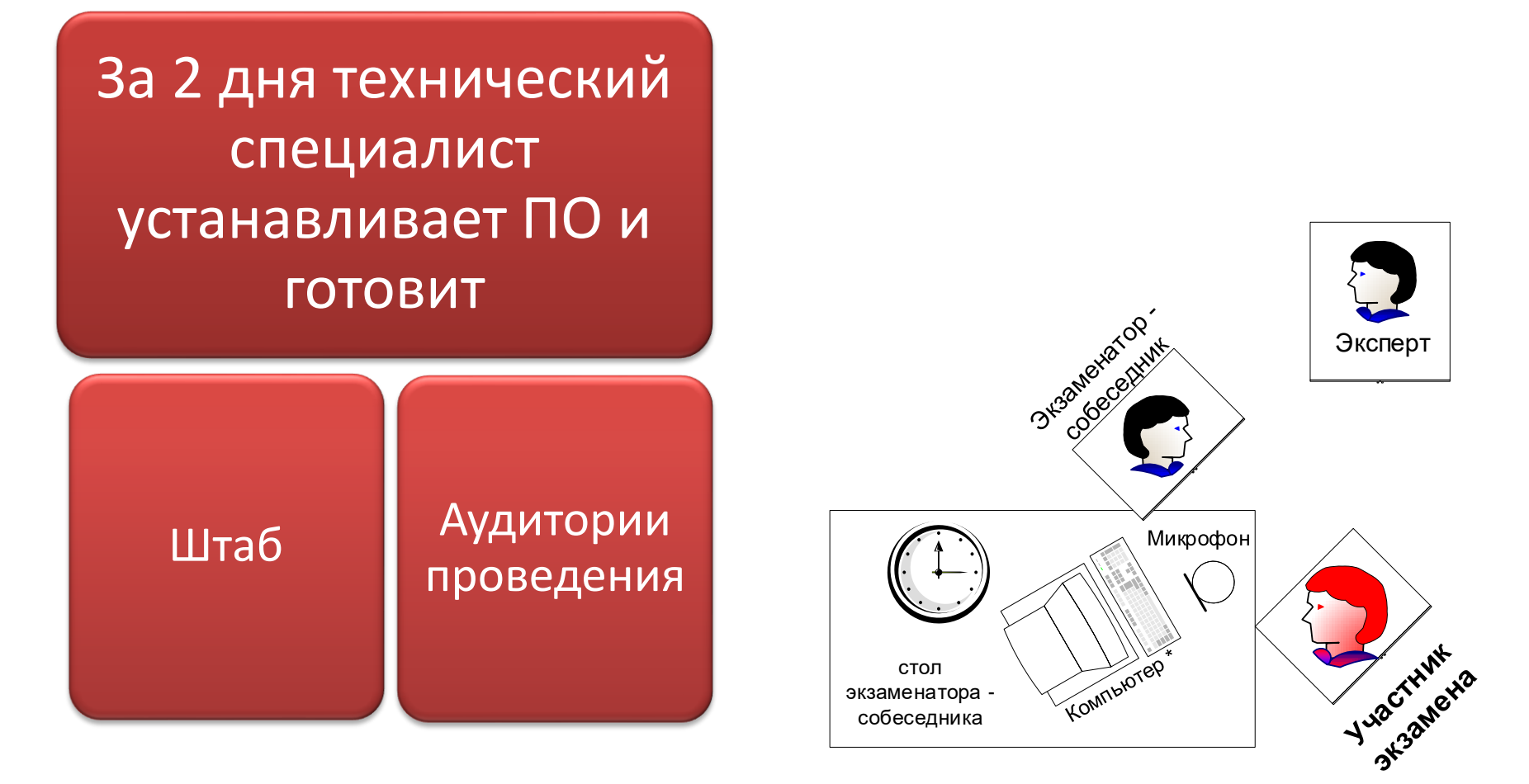

• **устанавливает станции записи ответов участников ИС-9 на ПК в каждой аудитории**

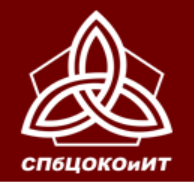

### **В штабе :**

- ПК с доступом в интернет и принтером для скачивания и печати КИМ
- Канцелярские принадлежности (ножницы, ручки), расходные материалы (бумага)

### **В аудиториях проведения:**

- ПК с микрофоном для установки станции записи ответов участников
- Часы
- Ручки

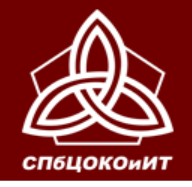

ОСНОВНОЙ ГОСУДАРСТВЕННЫЙ ЭКЗАМЕН

### **ПОДГОТОВКА ОО**

## Не позднее, чем за 1 день ответственный организатор

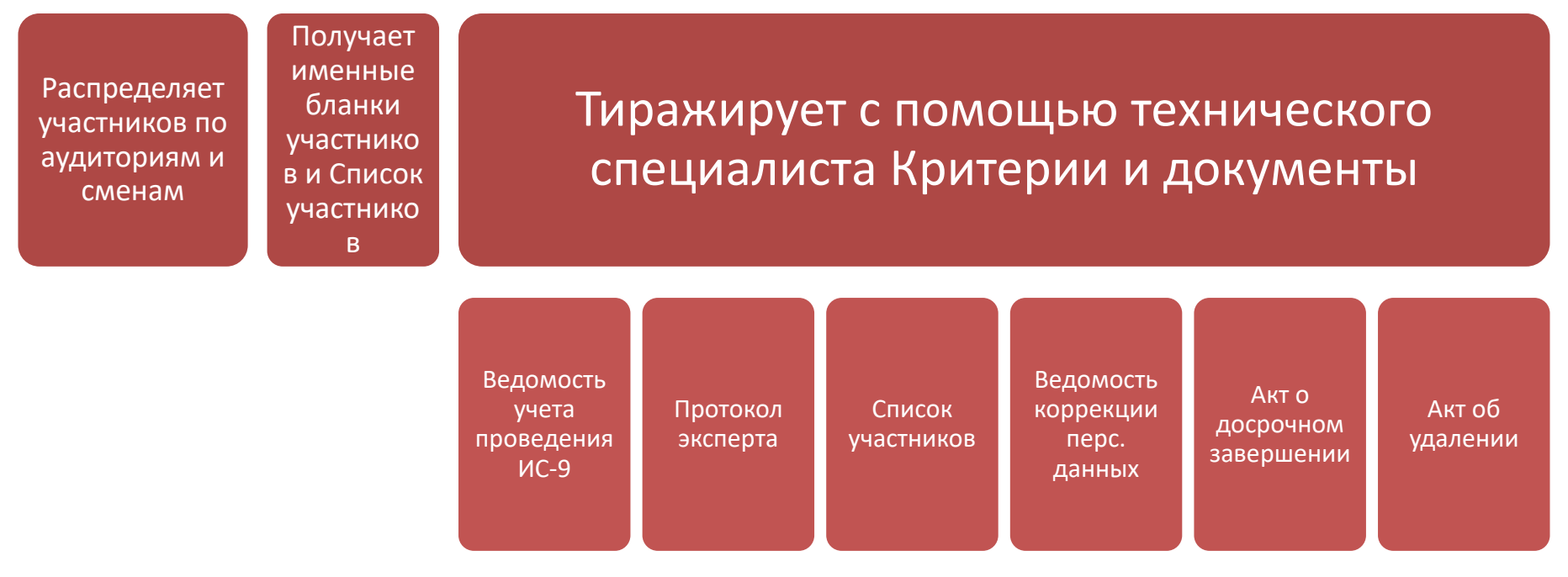

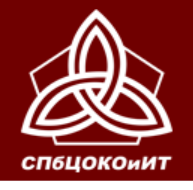

### **Участники ИС-9 с ОВЗ, инвалиды, дети-инвалиды**

- **увеличение продолжительности собеседования на 30 минут**
- **условия, учитывающие состояние здоровья**
- **В том числе:**

#### **Для слепых участников:**

- оформление комплектов тем, текстов и заданий ИС-9 рельефно-точечным шрифтом Брайля или в виде электронного документа, доступного с помощью компьютера.
- черновики (листы бумаги для письма шрифтом Брайля) для заметок

#### **Для слабовидящих участников:**

• копирование комплектов тем, текстов и заданий ИС-9 в день проведения ИС-9 в увеличенном размере;

#### **Для участников с расстройствами аутистического спектра:**

• привлечение специалистов по коррекционной педагогике, а также людей, с которыми указанный участник знаком, находится в контакте (например, родитель) в качестве экзаменаторов-собеседников. Оценивание работ таких участников проводится по аудиозаписи.

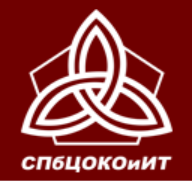

### **Участники ИС-9, которым в заключении ЦПМПК рекомендовано изменение минимального количества баллов за выполнение всей работы**

- **Минимальный балл - 7**
- В именных бланках данной категории участников ответственный организатор предварительно заполняет поле **«Резерв»**: вписывает **«1»** в первую клетку поля (черной гелевой ручкой).
- Эксперт делает отметку об особой шкале оценивания в Протоколе эксперта в поле **«Резерв» (вписывает «1»)**

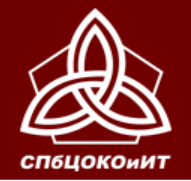

- **Участники, которым увеличивается время проведения ИС-9, должны быть распределены в отдельные группы.**
- **Участники ИС, которым в заключении ЦПМПК рекомендовано изменение минимального количества баллов за выполнение всей работы, не должны находиться в аудиториях подготовки вместе с другими участниками ИС-9.**

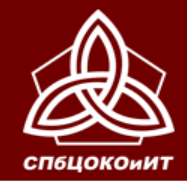

### **Проведение ИС-9 на дому**

Материалы скачиваются и тиражируются в ОО в необходимом количестве.

Руководитель ОО формирует примерный график поквартирного обхода. Эксперт и экзаменатор-собеседник с материалами направляются по графику проводить ИС-9.

При проведении ИС-9 на дому, в медицинской организации, в специальных учебно-воспитательных учреждениях закрытого типа, в учреждениях, исполняющих наказание в виде лишения свободы аудиозапись ответов участников не ведется.

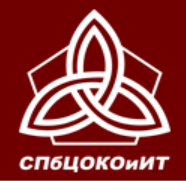

ОСНОВНОЙ ГОСУДАРСТВЕННЫЙ ЭКЗАМЕН

#### **архив +пароль**

Технический специалист распечатывает КИМы и передает их ответственному организатору

Ответственный организатор, разрезает КИМы и готовит:

Текст для чтения

Карточки с темами и планом беседы

Карточки экзаменатора

## не позднее 9:00

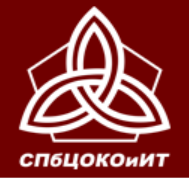

#### **Рекомендации по тиражированию страниц КИМ**

Первую страницу с инструкцией для участника НЕ ТИРАЖИРОВАТЬ, НЕ ВЫДАВАТЬ! **Участникам зачитывается Инструкция** 

**из Сборника** 

#### **Часть 1**

**Задание 1 (текст для чтения) –** на каждого участника и 1 экземпляр для экзаменатора-собеседника

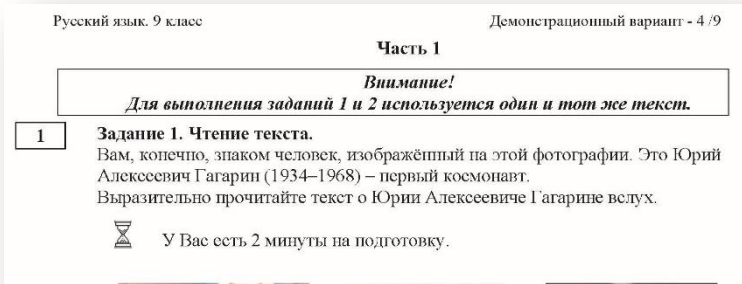

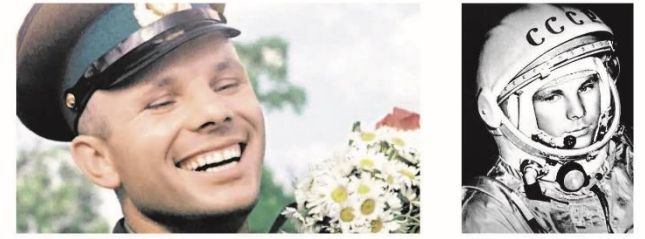

Кандилаты в первый отряд космонавтов набирались среди военных лётчиков-истребителей по решению Сергея Павловича Королёва, считавшего, что именно эти лётчики уже имеют опыт перегрузок, стрессовых ситуаций и перепадов давления. Их было 20 молодых лётчиков, которых готовили к первому полёту в космос. Юрий Гагарин был одним из них.

Когда началась подготовка, никто не мог даже предположить, кому из них предстоит открыть дорогу к звёздам. Надёжный, сильный и доброжелательный, Юрий никому не завидовал, никого не считал лучше или хуже себя. Он легко брал на себя инициативу, работал упорно и с удовольствием.

12 апреля 1961 года в 9 часов 7 минут по московскому времени с космодрома Байкону̀р стартовал космический корабль «Восток» с пилотомкосмонавтом Юрием Алексеевичем Гагариным на борту. Вскоре весь мир увидел кадры кинохроники, ставшие историей: подготовка к полёту, спокойное и сосредоточенное лицо Юрия Гагарина перед шагом в неизвестность, его знаменитое «Поехали!».

Смелость и бесстрашие простого русского парня с широкой улыбкой покорили всё человечество. Продолжительность полёта Гагарина равнялась 108 минутам. Всего 108 минут. Но не количество минут определяет вклад в историю освоения космоса. Юрий Гагарин был первым и останется им навсегда!

 $(177 \text{ слов})$ 

© 2019 Федеральная служба по надзору в сфере образования и науки Российской Федерации

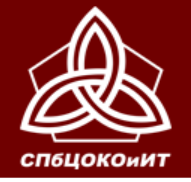

#### **Рекомендации по тиражированию страниц КИМ**

**Часть 1 Задание 2** (пересказ текста, дополнительная информация для пересказа, поле для заметок)

- на каждого участника и 1 экземпляр для экзаменатора-собеседника

**Незрячим участникам выдается лист бумаги для письма шрифтом Брайля в качестве черновика**

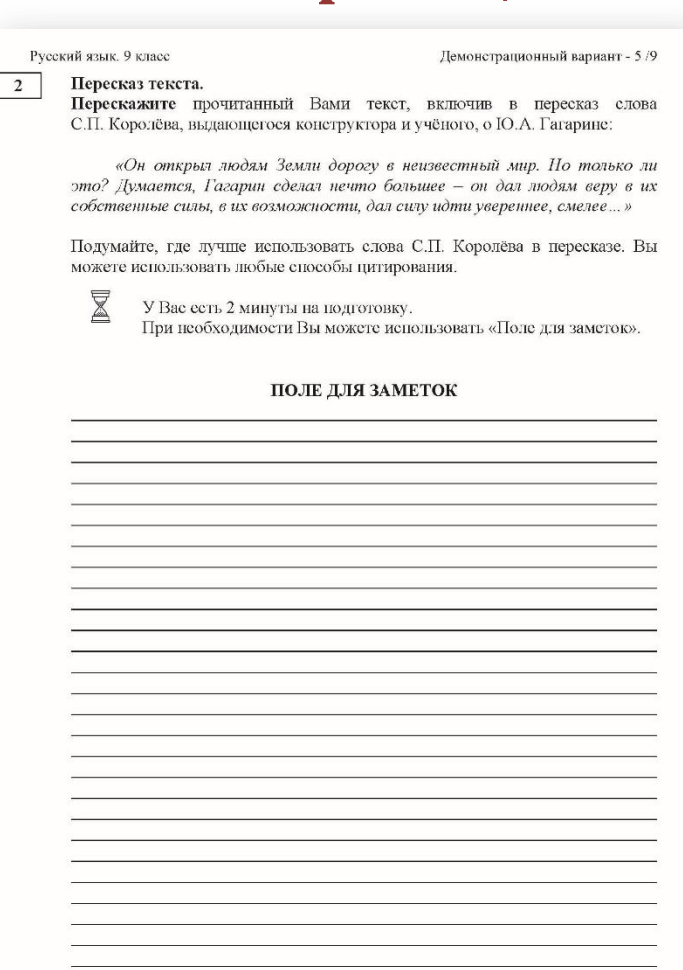

© 2019 Федеральная служба по надзору в сфере образования и науки Российской Федераци

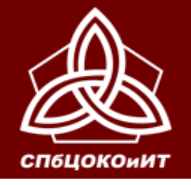

### **Рекомендации по тиражированию страниц КИМ**

**Часть 2 Информация для выбора темы беседы Задания 3 и 4** 

- по 4 экземпляра для каждого экзаменатора-собеседника (один – экзаменатору, остальные – для участников);

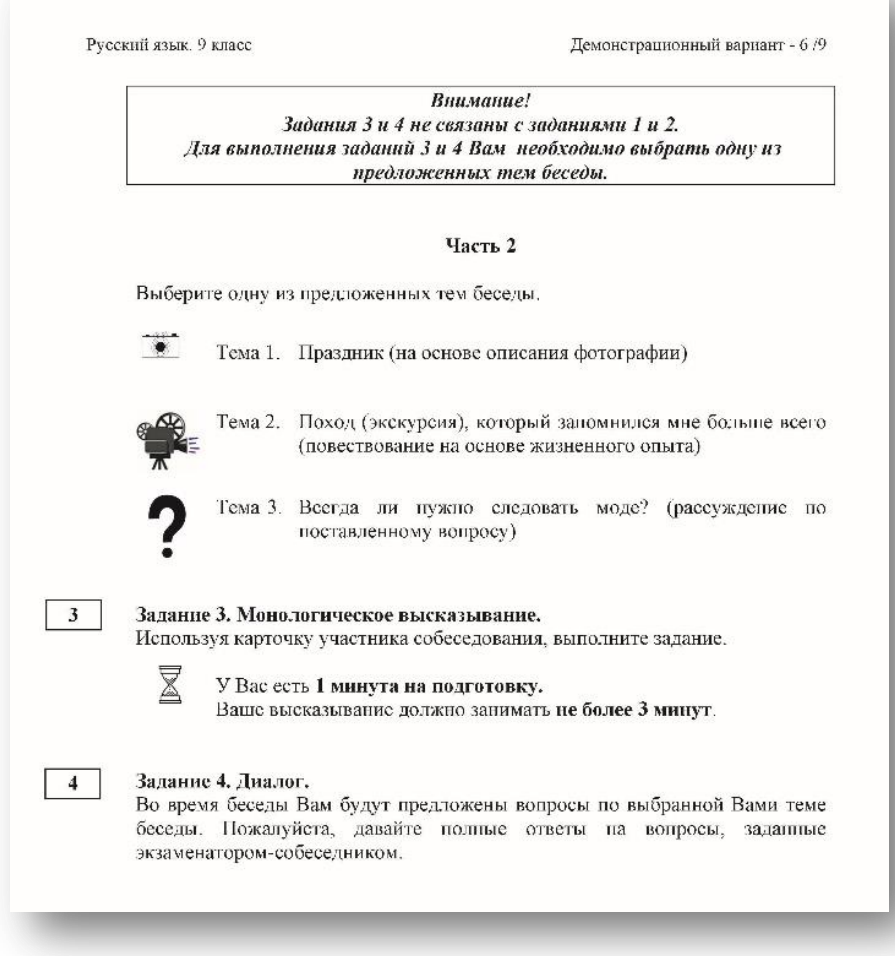

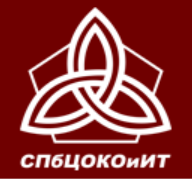

#### **Рекомендации по тиражированию страниц КИМ**

#### **Часть 2**

**карточки участника собеседования (необходимо разрезать после тиражирования)** 

‒ по 4 комплекта (один – экзаменатору, остальные – для участников);

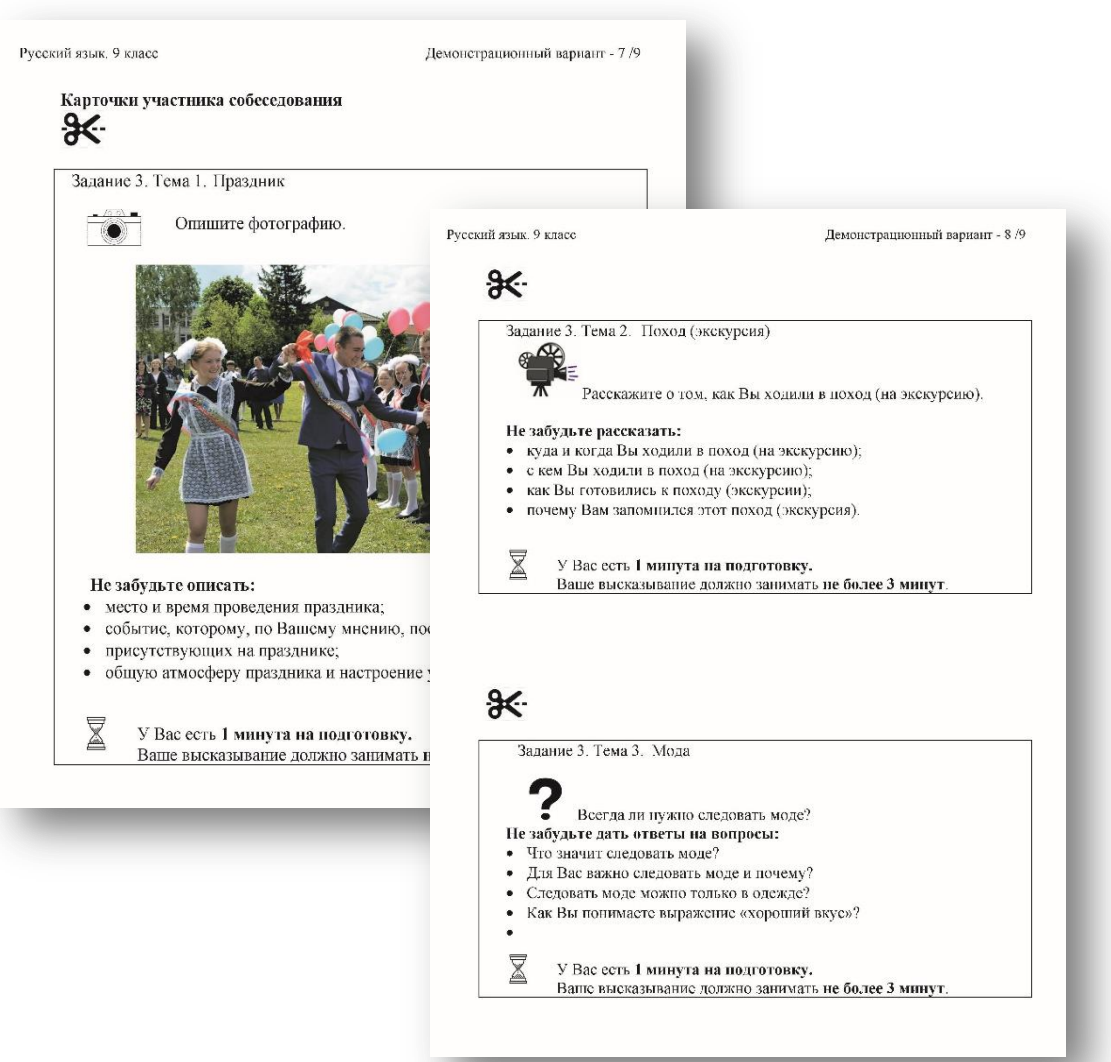

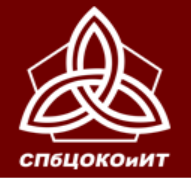

### **Рекомендации по тиражированию страниц КИМ**

**Приложения. Карточки экзаменатора-собеседника**  (необходимо разрезать после тиражирования) –

по 1 комплекту для каждого экзаменатора-собеседника

Все задания КИМ раскладываются на рабочем столе экзаменаторасобеседника **отдельными стопками**

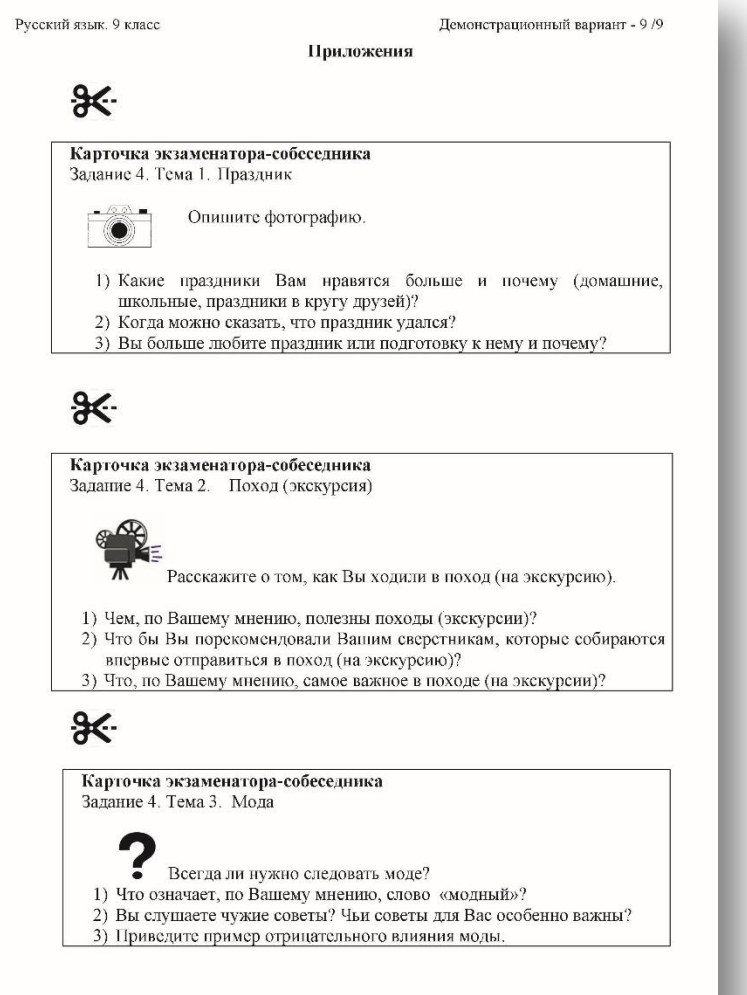

© 2019 Федеральная служба по надзору в сфере образования и науки Российской Федерации

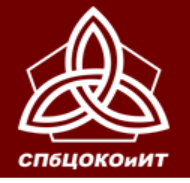

#### **Рекомендации по тиражированию страниц КИМ**

#### **Для каждого эксперта распечатывается полный комплект КИМ.**

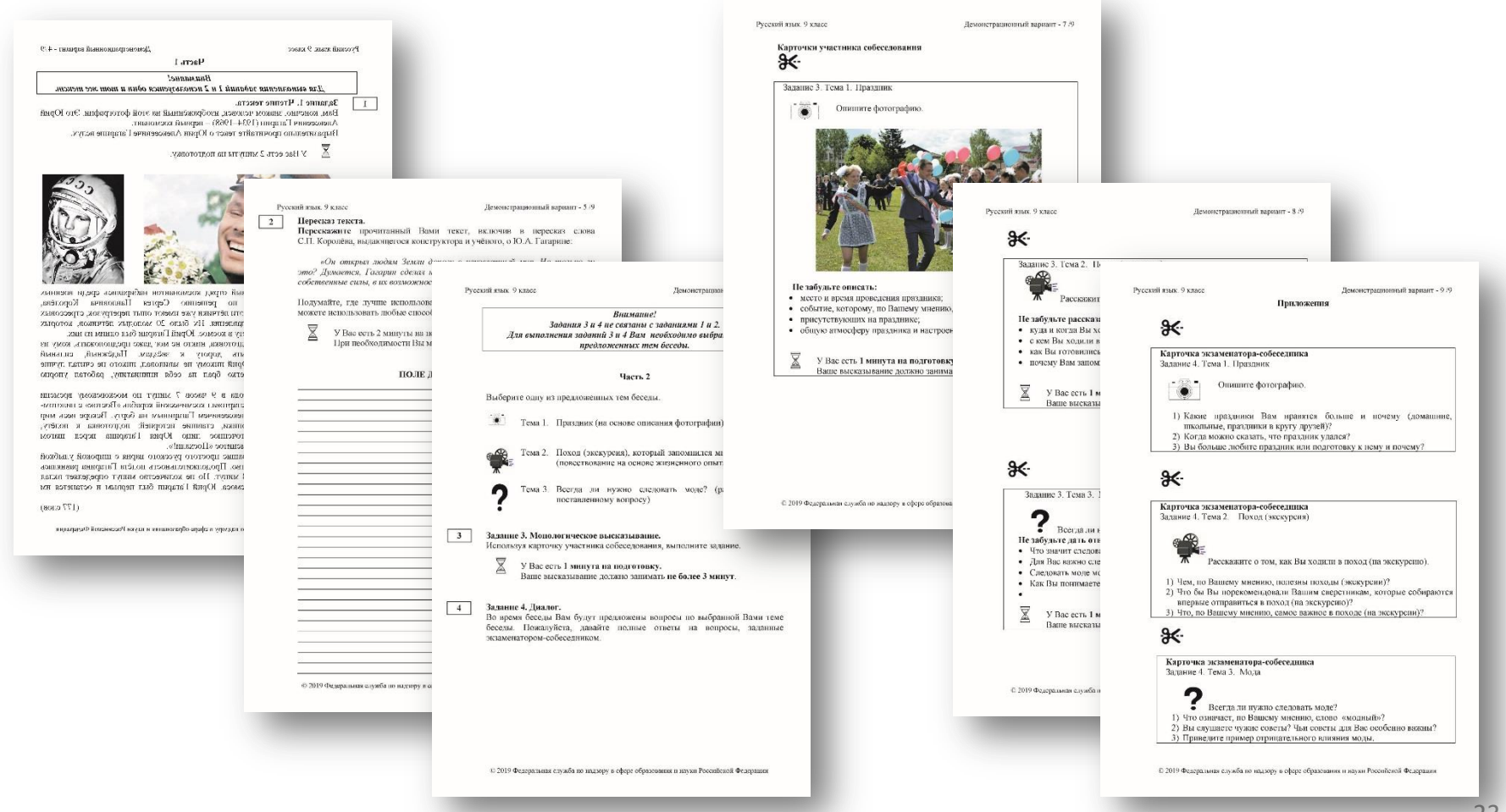

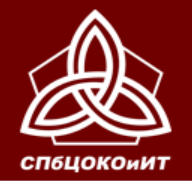

### **За 15 минут до начала ИС-9 ответственный организатор выдаёт:**

- **1. Экзаменатору-собеседнику**
- **Ведомость учета проведения ИС-9 в аудитории**
- **Материалы для проведения ИС-9 (КИМ, карточки экзаменаторасобеседника)**
- **Все материалы раскладываются на рабочем месте экзаменатора-собеседника отдельными стопками**
- **2. Эксперту**
- **Материалы для проведения ИС-9 (КИМ, карточки экзаменатора)**
- **Протокол эксперта для оценивания ответов участников (на каждого участника)**
- **Критерии оценивания**
- **3. Организатору вне аудитории**
- **Списки участников с распределением по аудиториям и сменам**
- **4. Организатору в аудитории подготовки**
- **инструкцию для участников ИС**
- **бланки участников**
- **Ведомость коррекции персональных данных**

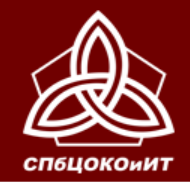

**При выдаче материалов ответственный организатор ОО информирует организаторов, экзаменаторовсобеседников и экспертов об особенностях проведения ИС-9 для участников с ОВЗ, инвалидов и детей-инвалидов (при их наличии).**

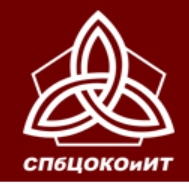

ОСНОВНОЙ ГОСУДАРСТВЕННЫЙ ЭКЗАМЕН

**Не позже, чем за 15 минут до начала ИС-9 технический специалист включает в каждой аудитории аудиозапись ответов участников.**

> **Потоковая запись осуществляется на протяжении всей смены.**

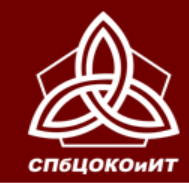

ПРОГРАММАМ ОСНОВНОГО ОБЩЕГО ОБРАЗОВАНИЯ В САНКТ-ПЕТЕРБУРГЕ ОСНОВНОЙ ГОСУДАРСТВЕННЫЙ ЭКЗАМЕН

ГОСУДАРСТВЕННАЯ ИТОГОВАЯ АТТЕСТАЦИЯ ПО ОБРАЗОВАТЕЛЬНЫМ

**Экзаменатор-собеседник и эксперт знакомятся с заданиями, темами беседы и примерным кругом вопросов для обсуждения с участниками.** 

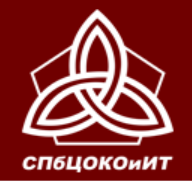

ИС-9 начинается не ранее 9:00.

Участники ИС-9 ожидают своей очереди в учебном кабинете ОО (на уроке) или приходят в ОО к назначенному времени для прослушивания инструктажа в аудитории подготовки (если параллельно для участников ИС-9 не ведется образовательный процесс).

Количество участников, равное количеству аудиторий проведения, приглашается в аудиторию подготовки в соответствии с примерным графиком.

Участники ИС-9 приходят в аудиторию подготовки из дома или с уроков.

Организатор вне аудитории отмечает в общем списке участников явку участников (номер аудитории проведения), случаи удаления или досрочного завершения ИС-9, неявку (по окончании проведения ИС-9 в ОО).

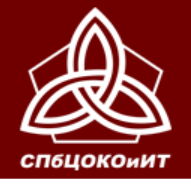

### **Начало собеседования**

#### **Организатор в аудитории подготовки**

- зачитывает инструкцию для участников собеседования каждой группе участников,
- выдает именные бланки участникам
- указывает на необходимость проверить ФИО и поставить свою подпись в специальном окне
- при необходимости заполняет Ведомость коррекции персональных данных

#### **Организатор вне аудитории приглашает участника в аудиторию проведения**

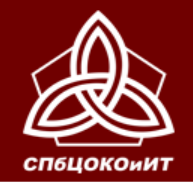

### **Проведение собеседования с участником**

#### **Экзаменатор-собеседник:**

- **Проверяет данные документа, вносит в ведомость учета проведения ИС-9 в аудитории (ведомость может быть подготовлена и заполнена списком участников заранее)**
- **получает от участника именной бланк, заполняет поля «Номер аудитории», «Номер варианта» (***обязательно черной гелевой ручкой***) и передает бланк эксперту**
- **Выдаёт участнику текст (задание 1)**
- **Фиксирует вариант и время начала собеседования в ведомости**

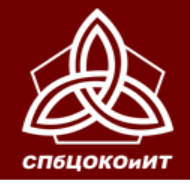

### **Проведение собеседования с участником**

### **Ответ участника**

**Участник проговаривает в средство аудиозаписи свою фамилию, имя, отчество, номер варианта. Перед ответом на каждое задание участник произносит номер задания.**

**Экзаменатор-собеседник:**

**Проводит собеседование, эмоционально поддерживая участника, отслеживая регламент**

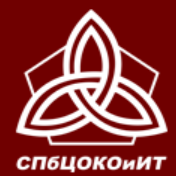

### ОСНОВНОЙ ГОСУДАРСТВЕННЫЙ ЭКЗАМЕН

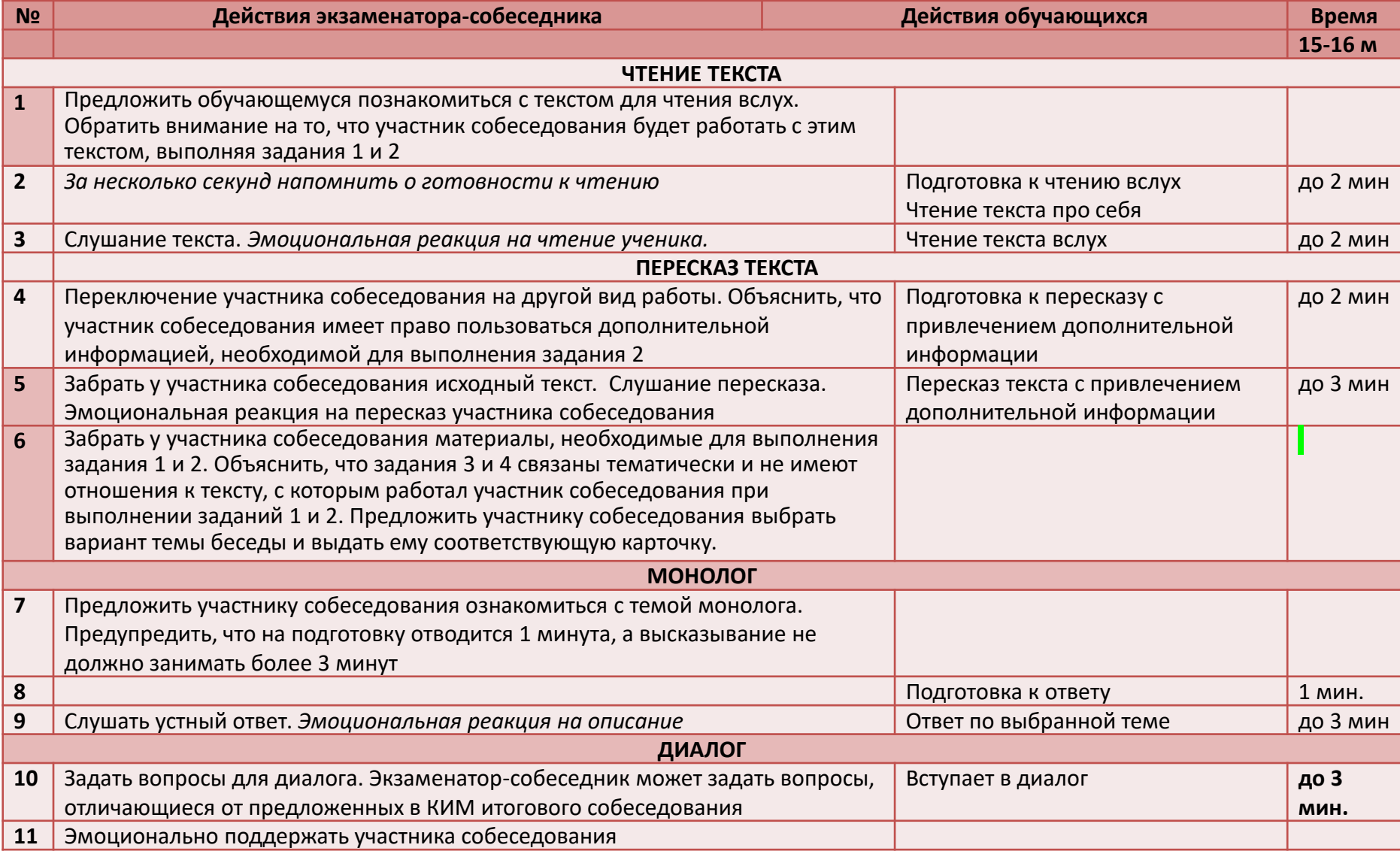

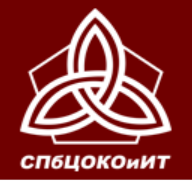

### **Проведение собеседования с участником**

#### **Эксперт:**

- **Эксперт получает от экзаменатора-собеседника Бланк участника ИС-9.**
- **оценивает качество речи участника непосредственно по ходу общения его с экзаменатором-собеседником.**
- **Вносит результаты в Протокол эксперта в режиме реального времени.**
- **Вносит результаты в именной бланк участника (***обязательно черной гелевой ручкой***, возможно по окончании смены)**
- **Эксперты должны обращать внимание на предварительно заполненное ответственным организатором поле «Резерв»: цифра «1» в первой клетке поля «Резерв» означает, что бланк принадлежит участнику ИС, которому в заключении ЦПМПК рекомендовано изменение минимального количества баллов за выполнение всей работы**

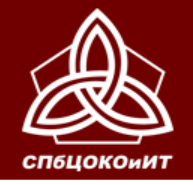

### **Проведение собеседования с участником**

#### **Экзаменатор-собеседник:**

- **Фиксирует время окончания собеседования,**
- **Получает подпись участника в Ведомости учета проведения ИС**
- **Забирает у участника материалы ИС**

#### **Организатор вне аудитории провожает участника и приглашает следующего**

**Между ответами участников ИС допускаются перерывы для экзаменаторов-собеседников и экспертов. Аудиозапись при этом не останавливается.**

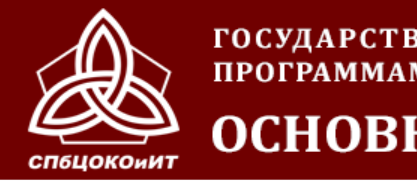

# везде ручка Нёрная гелевая

#### Ответственный проверяет:

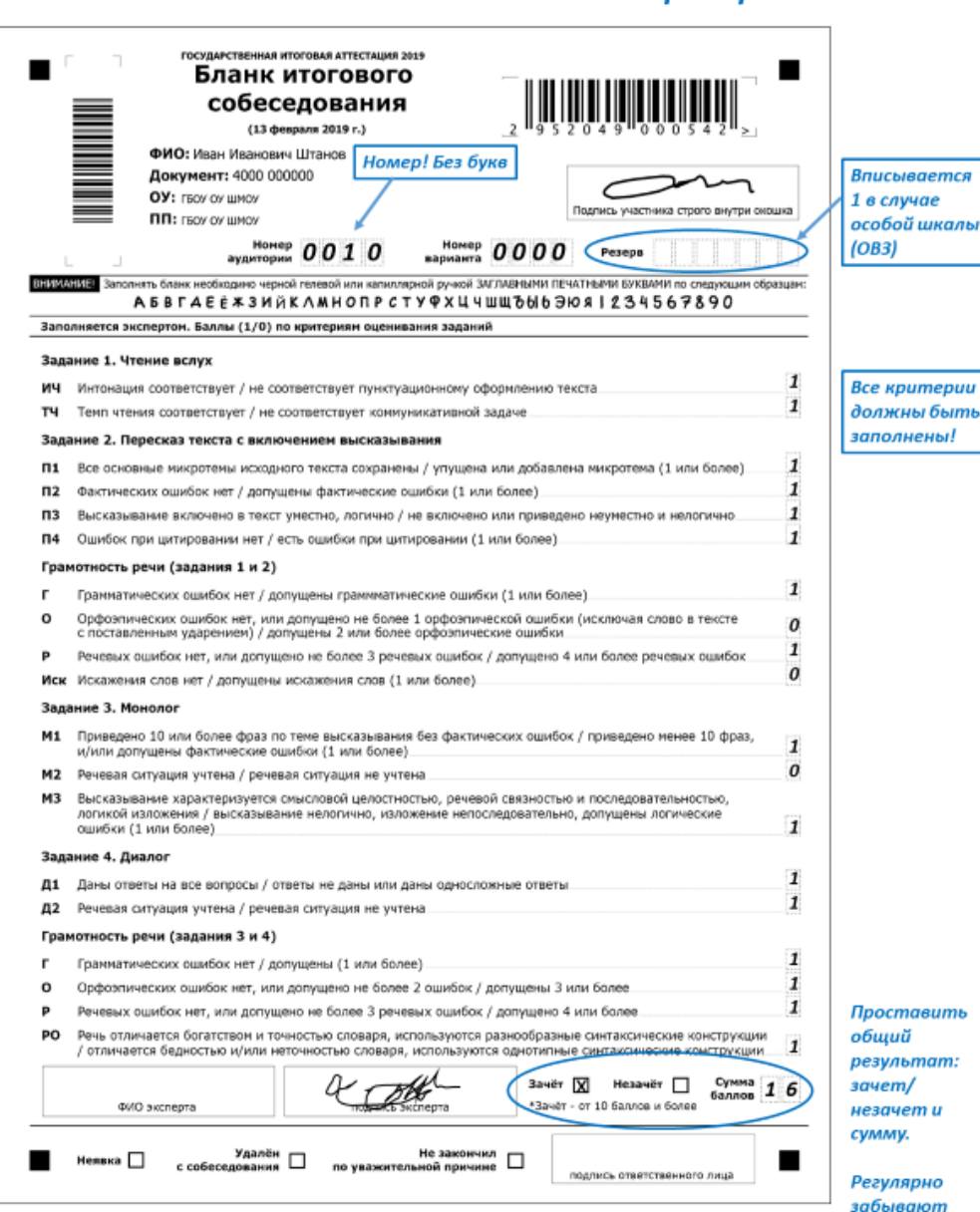

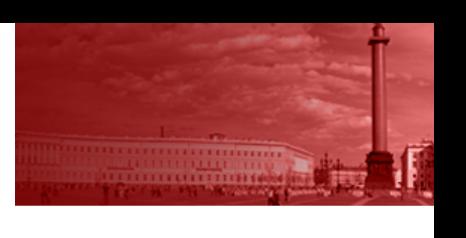

проставить Х или неверно указывают сумму баллов

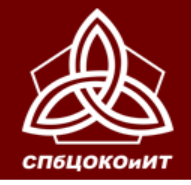

ОСНОВНОЙ ГОСУДАРСТВЕННЫЙ ЭКЗАМЕН

### **ВЫВЕРКА РЕЗУЛЬТАТОВ ИС-9**

**По окончании обработки бланков ИС-9 ответственным ОО предоставляются Ведомости выверки результатов ИС-9.**

**После подписания выверок результатов РЦОИ формирует и передает в ОО протокол результатов ИС-9. Протокол используется для подтверждения результата ИС-9, полученного участником. Срок хранения Протокола – бессрочно.**

> *Все документы и материалы ИС-9 хранятся в ОО до 1 октября текущего года.*

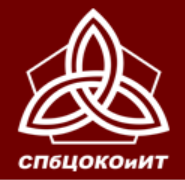

### ОСНОВНОЙ ГОСУДАРСТВЕННЫЙ ЭКЗАМЕН

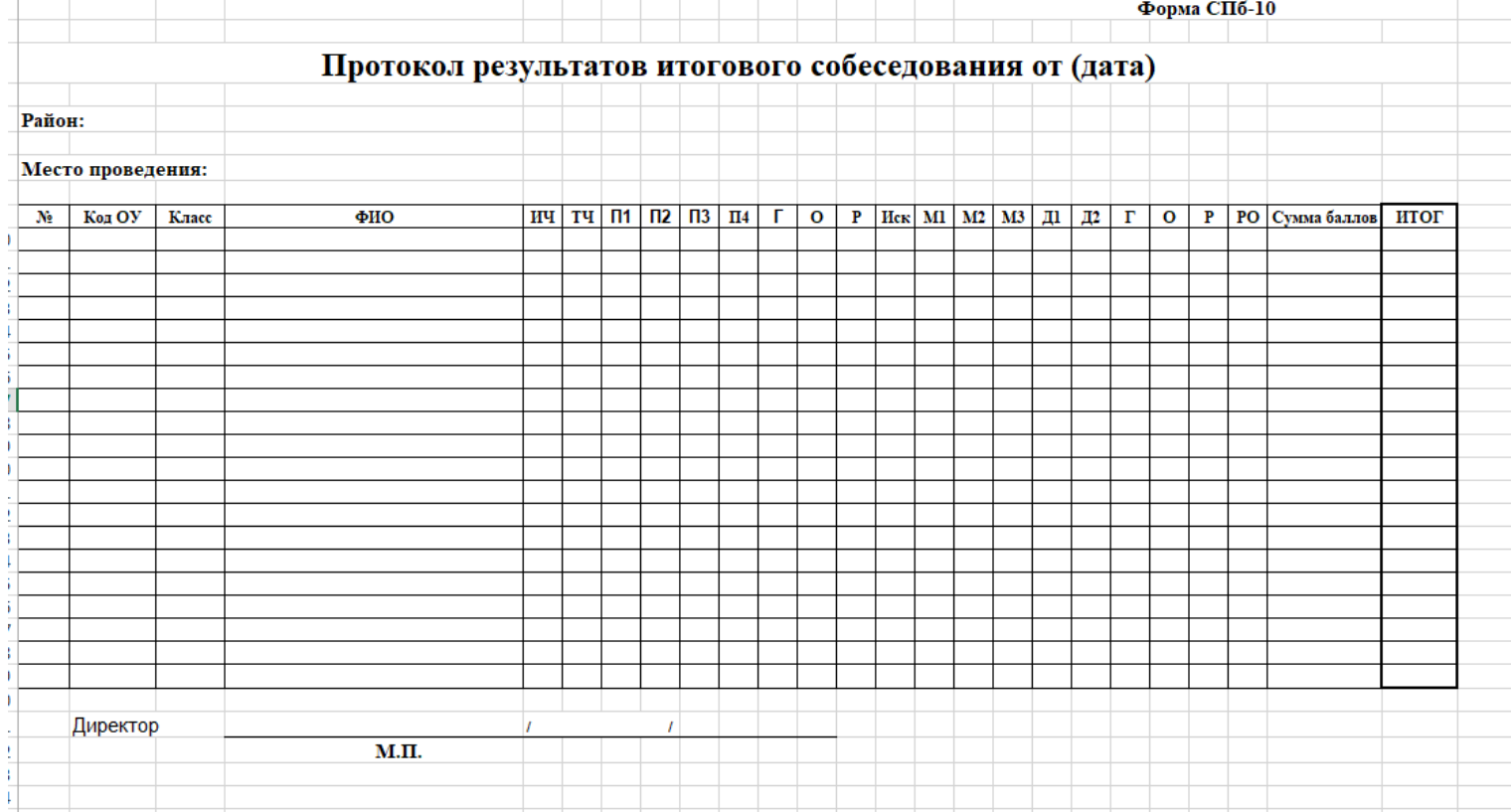

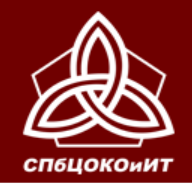

ОСНОВНОЙ ГОСУДАРСТВЕННЫЙ ЭКЗАМЕН

### **НЕДОПУСК К ГИА**

**В случае если обучающийся сдал ИС-9, но не был допущен к ГИА в текущем году по другим причинам, в следующем учебном году ОО участника прикладывает протокол результатов ИС-9 (с удовлетворительным результатом – «зачет» – данного участника) к прочим документам ОО на этапе подготовки к ИС-9 (выверка назначений).**

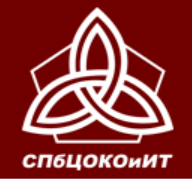

ОСНОВНОЙ ГОСУДАРСТВЕННЫЙ ЭКЗАМЕН

### **КОНТАКТНАЯ ИНФОРМАЦИЯ**

#### **БРЫСОВ ВИТАЛИЙ ЛЬВОВИЧ (812) 576-34-40**

*заместитель директора по оценке качества образования*

#### **ЯКОВЛЕВА МАРИЯ ВЛАДИМИРОВНА (812) 576-34-38**

*заведующий сектором отдела оценки качества образования*

#### **ПАНТЕЛЕЕВ ЮРИЙ ЮРЬЕВИЧ (812) 576-34-40**

*старший методист отдела оценки качества образования*

#### **ЗОРИНА НАТАЛЬЯ АРКАДЬЕВНА (812) 576-34-40**

*заведующий сектором отдела оценки качества образования*

#### **БУБЛИК НАДЕЖДА ИВАНОВНА (812) 576-34-40**

*старший методист отдела оценки качества образования*

www.ege.spb.ru (812) 576-34-40 rcoi@ege.spb.ru